## Download Adobe Photoshop 2021 (Version 22.2) License Key Full With Keygen 2022

Installing Adobe Photoshop is relatively easy and can be done in a few simple steps. First, go to Adobe's website and select the version of Photoshop that you want to install. Once you have the download, open the file and follow the on-screen instructions. Cracking Adobe Photoshop is a bit more involved, but it can be done. First, you'll need to download a program called a keygen. This is a program that will generate a valid serial number for you, so that you can activate the full version of the software without having to pay for it. After the keygen is downloaded, run it and generate a valid serial number. Then, launch Adobe Photoshop and enter the serial number.

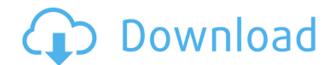

I've been playing with Photoshop on an iPad Pro in the last couple of days, and the experience has been good. The fact that this is already good means that my initial impressions are probably not of interest to anyone. But as I'm finishing the article I'm sure that many of you will be interested in what I've come up with. Adobe's Creative Cloud customer-service support recently changed their appearance, but efforts to make support easier to use and navigate on the website seems to have paid off. I use the site and support several companies that I work with, and it's given me the ability to access support in a way that maximizes my customer satisfaction. They have developed a number of informative and interactive features that help you narrow down information more specifically than what you'd get from a call, like customer files. Looking at sections of a file offers a lot of information about an image, and you can see even how much memory the Photoshop engine uses, which gives you an idea of how much time a particular file is likely to take to open. Curiously enough, I've more or less ignored Adobe's own page on Photography for some time. Too many of their programs (Photoshop, Lightroom, etc.) have newer, more compatible versions already available for Linux, and the price of these versions more than make up for the lack of support. Many photographers who use multiple programs often upgrade the pieces they have the least confidence in (Lightroom, and in some cases even Photoshop), but for better or worse, my undergrad aesthetic sense is mostly stuck in Lightroom 4 — expect to see much more out of Lightroom 5 or 6.

Download Adobe Photoshop 2021 (Version 22.2)With Key Torrent (Activation Code) WIN + MAC 2023

More than any other part of the toolset, the Crop tool allows you to resize and crop your photos without any complications or distortions. The Crop tool is useful for both personal and professional work, and assists in creating portraits, abstract artwork, collages, or any type of creative design. The Clone Stamp tool is a versatile tool that can help you to remove unwanted items from your photo, such as pixels or dust. Since it can recognize and overcome the different shades of image, the Clone Stamp tool is a powerful tool for blending objects together. In fact, the way this tool works is similar to the Healing Selection tool found in Adobe Premiere. The Clone Stamp tool allows you to use an image as a temporary mask to remove unwanted items in the original image. It way so possible to make selections in small areas and merge the selections to create larger, more complex edits. This tool is extremely useful to remove dust or haze from photos. In order to achieve the best results when editing your images, it is important to keep a consistent workflow. Developing this ability to edit your pictures efficiently can take a long time. Having to constantly swap between your photoshop tools and windows can become frustrating. Thankfully, there are many ways to avoid losing precious time and learning how to use WYSIWYG (What You See Is What You Get) style editing. Photoshop does have some drawbacks though. Not being able to see the size of your final image until it's pretty much done can be a disenchanting experience. However, that is not to say that Photoshop is difficult to use. It is just not as user friendly as other similar programs out there. For beginners, the best option is the Lightroom photo editing software. It does contain all the basic tools, and would require the least amount of time to learn. However, it also lacks some of the editing abilities that Photoshop has. Some things Photoshop can do that Lightroom cannot is the ability to change the color of individual pixels to create a complicated image or c

There are some exciting new features that will come with this new update, such as the ability to import your own ink assets, the ability to add a custom effect to an object and even full control over color in your favorite Lasso tool. Other new features include 3D in the world of Adobe Photoshop CC. Linking 2D documents to 3D drawings in Adobe Illustrator CS6 is easier than ever, with the most comprehensive optional workflow to date for the world's most popular page layout app. By integrating the page into the 3D scene, you can now see the order of your layers when you move, rotate, and scale them, so that they keep their lettering, colors, and other elements in place. It depends on the particular model you have. A "Professional" or "Premiere" edition of Adobe Photoshop will provide you with an environment for creating ambitious creative projects, with a cadre of industry-standard tools, plugins, libraries, and plug-ins. All the major tools are present—from the canvas and timeline tools to the 3D tools and professional overall editing tools. It is not only films which think in 3D. 3D technologies have now even found their way into design software. With Photoshop 3D you can create 3D models from any 2D image. The result of your work impresses your clients and potential customers. Whether you choose to remove wrinkles, add new clothing, or even change the viewpoint, all of Photoshop's edits can be imported back into the original. In addition, as the illustration suits different aspects of a scene and is able to merge seamlessly with the background, you can click on any part of the design and make adjustments or insert photo elements to complete the scene. Photoshop 3D delivers a way to bring your creative ideas to life.

download photoshop old versions free photoshop cs5 download full version free photoshop cs4 download full version free photoshop cs6 download full version free photoshop cs7 download full version how to download a previous version of photoshop download photoshop old version free download photoshop cs6 online free free download photoshop online free mac

The ability of the program to handle numerous and complicated edits can make Photoshop a pain to use. It can be easy to make corrupt edits and not realize that until much later. This is why it is always best to go over your edits with an expert before going live with your creative projects. For shopper, Photoshop is not a viable alternative to Adobe PhotoShop, however, Photoshop Elements is the wildly popular choice for enthusiasts and students. The software is made for moderately in-depth photo editing and has some of the same features as Photoshop. That being said, Photoshop Elements lacks many of the creative features that make Photoshop so advanced. Adobe Photoshop's version 11 has made a substantial leap. The new version features innovative new tools such as the Content-Aware Move tool and Content-Aware Crop. It has a brand new erase tool that carefully reuses the objects in your image to save you time. That's quite a feat considering that an erase tool hasn't come along since Adobe introduced the concept of layers in Photoshop's fourth version. Nevertheless, this is the most fundamental upgrade. Introduction: In this book you will learn the key concepts needed to edit, enhance, and manipulate digital images. You will learn about the fundamental Photoshop editing tools and how they work together to make images look their best. You will also learn how to use Photoshop's layers feature to help you create designs and composite pictures by combining layers. Finally, you will learn how to enhance images using techniques such as sharpening, bleaching, and colorizing. Your goal as you work through the exercises is to encounter a series of pictures, one after the next, which you will progressively improve by accomplishing the steps in the book to process them. By the end of this book, you will have mastered some of the most sought-after techniques and tools of Photoshop.

Another advantage of using Adobe Photoshop is that you can get the latest updates as soon as they are released. At times, this also means that you may not find a similar feature in other software. Photoshop has been one of the main tools of many professional designers, photographers and illustrators for many years. If you want to make your work look more professional, Photoshop is the tool to use. Don't take our word for it though, download free Photoshop trial and see for yourself! In this article, we will go over a few easy ways to find different Adobe Photoshop software cheats, such as the ability to hack chips, bank account number, receive free invites to secure sites, and much more. We also provide third-party cheats to help you make in-game progress faster. We'll also go over some of the best cheat codes for. The best cheats for Windows, iOS, and Android. Simply enter your activation code in the field above to unlock your free upgrade. Once you've activated the trial version, sign in and enjoy. Look at our page, How To Make Photoshop Free, to unlock all features on the trial version. Adobe has always been one of the leaders in the imaging software field, and Photoshop is no exception. There are a lot of Photoshop features that you can't get in other image editors, so it makes sense why it's the most popular. Using cheesy Adobe Photoshop images is a good way to evoke a smile on people who are reading your website. Sometimes, it's more important to make sure that people appreciate you. It's not hard to do as long as you know the right Photoshop image techniques.

https://techplanet.today/post/kokology-book-free-pdf-link-download
https://new.c.mi.com/global/post/476238/Nostradamus\_Book\_In\_Hindi\_21
https://new.c.mi.com/my/post/406480/Ioncube\_Encoder\_Full\_Fix\_Crack\_Internet
https://new.c.mi.com/th/post/758897/You\_Can\_Win\_By\_Shiv\_Khera\_Telugu\_Pdf\_Free\_79\_VERIF
https://techplanet.today/post/autocad2012crack64bitindir-exclusive
https://new.c.mi.com/th/post/754509/Sangharshengsub720phd
https://new.c.mi.com/th/post/756685/Cable\_Tv\_Broadcast\_Automation\_Software\_Crack\_Downl
https://techplanet.today/post/introduction-to-theory-of-statistics-mood-graybill-boes-solution-manualzip-top
https://new.c.mi.com/th/post/758892/HD\_Online\_Player\_friends\_720p\_Season\_1\_Subtitles

https://techplanet.today/post/the-classic-korean-movie-english-subtitle-download-extra-quality

https://new.c.mi.com/th/post/754514/Zoologia Geral Storer Pdf Download LINK

Backstage: Backstage is a section of the editing tools. It comes with behind the scene editing tools like the adaptive workspace and many similar features. You can use it to apply basic tweaks to the raw image in real time. While previewing the changes in the preview window, you can resize the image by using the Select by clicking the crop tool and dragging it over the area that you want to edit. Use the Crop tool for scaling the image, or start from the editing tools (see the point 4), and then use this to resize the image — Alternatively, you can hold down the Alt key to make a rectangle selection that can be applied to edit the selected area, and by pressing the Alt key a second time, you can double the size of the selection. This is the fastest way to resize the images. The 'Selection' tool helps in resizing and arranging the selected image, by choosing the edges of the selection and selecting the corner points with the arrows. If you select images from the same directory, the selection is retained as a group and can then be edited collectively by moving the group edges and corner points as a unit. You can go to the next group with the Ctrl + [ arrow key, or select another edge with the Ctrl + Shift + [ arrow key. In most cases, the blue area represented by the edge highlights the default placement of moving the image frame. So in each case, where the edge is selected, you can drag the frame around the image to make any adjustments.

https://hyenanewsbreak.com/obtain-free-photoshop-7-0-\_link\_\_/
https://wblogin.com/wp-content/uploads/2022/12/gilolal.pdf
https://harver.ru/wp-content/uploads/2022/12/Ps-Photoshop-Download-Free-Windows-8-REPACK.pdf
http://trungthanhfruit.com/photoshop-cc-2014-download-with-license-code-2022/
https://elwassitemdiq.com/download-free-adobe-photoshop-2022-version-23-0-serial-key-activation-key-win-mac-2023/
https://ourlittlelab.com/5-e-shram-card-single-click-photoshop-action-download-free-new/
https://baa.mx/wp-content/uploads/2022/12/Light-Effect-Brushes-For-Photoshop-Free-Download-FREE.pdf
https://skepticsguild.com/wp-content/uploads/2022/12/daryrein.pdf
https://mdotm.in/wp-content/uploads/2022/12/harameeg.pdf
https://www.pasosypasitos.com/index-of-photoshop-download-link/

I need help. I use School-to-Go to print materials to distribute to students. My electronic versions are fine but when I come to print, I am always getting an error message of "images not found". Any assistance would be greatly appreciated. Thank you. I have a team of 3 people. We use OneNote for class use, backwards compatibility, in group meetings, etc. Then I recently started to use Proctor. It has a lot to offer but would like some support for how to best use it. We currently do not take our Proctor file onto an iPhone to look at. Would like to use Teacher and Notetaker for that. Would also like to see if Outlook contacts & calendars sync'ed better. We provide admin support and try to offer development support during business hours. Would like to better offer help and understanding to our students & teachers on campus. Would like to have full support from 9-5 M-F and better understand what manufacturers & products are used for our district. Feature to help schools: Customizable Start Screen. This would be great for our schools. In case you don't know one of the things we have to deal with in our public schools is smartboard and the tablet that the students use to do their work. Our school needs support

for both. Also it would be great if a configurator could be provided so that schools could choose what apps they use on their phones. Any solution that would be built for public schools would be a big plus.